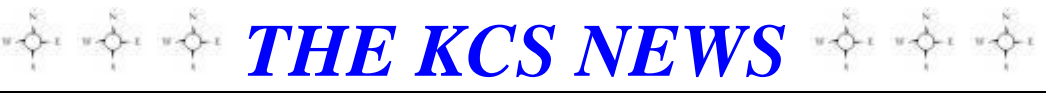

Volume 27 Issue 5 Newsletter of KITSAP COMPUTING SENIORS May 2018 ◆ Founded March 1992 by Rampton Harvey ◆

*WELCOME NEW KCS MEMBERS* **Sunny Greene Brenda Steinsvik**

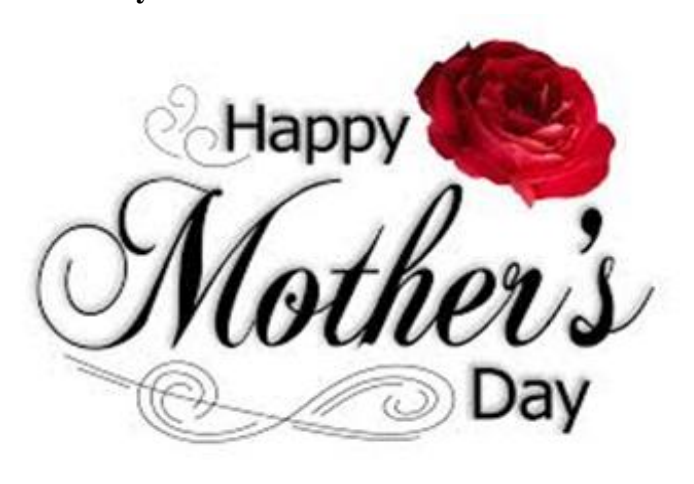

### *CONTINUING CLASSES at the BREMERTON GOODWILL STORE COMPUTER LAB*

For May 19, the class is on basic photo editing using Paint.NET. Class time is 12 noon until 3 p.m.

Paint.Net is a free program, similar to Photoshop, developed in a 2004 Microsoft sponsored student project at Washington State University. It is now at version 4.0.21 and going strong. You can get it here: [https://www.getpaint.net/.](https://www.getpaint.net/) (The Download button is in the upper right corner.)

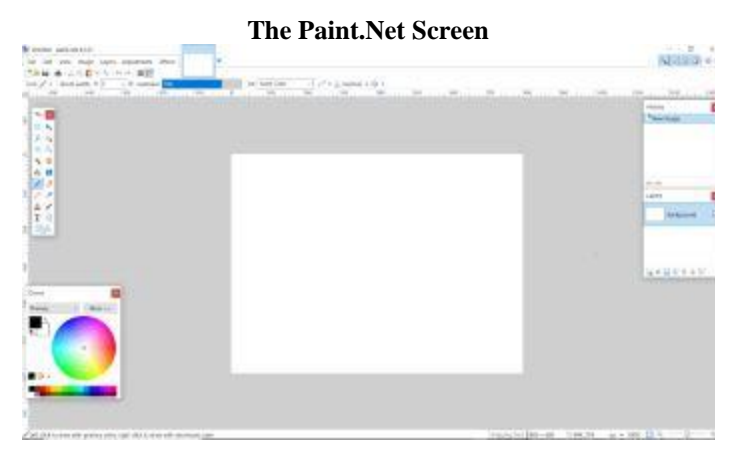

We have just two more monthly classes at Bremerton's Goodwill store before the summer break. With 16 computers, there's room for you if you register online at [rstephens37@msn.com](mailto:rstephens37@msn.com) or call KCS at **1-888-901-5805**, **extension 1**.

### *THE KCS NEWS*

Official Newsletter of Kitsap Computing Seniors PO Box 3166, Silverdale, WA 98383-3166 Phone 1-888-901-5805 **[www.KitsapComputingSeniors.org](http://www.ffogynews.org/) [Newsletter Archives](https://goo.gl/mn2Jsx)**

*~~ MAY MEETING ~~*

**Monday, May 21, 2018**

**Sheridan Park Community Center 680 Lebo Blvd. in East Bremerton**

**10:00 a.m. to 11:00 a.m.**

**Invited Speakers: Douglas Albert** (Educational Advisor), **John Olson**  (Student Government**)** & **Kenneth Seacrest**  (Club.EXE), all of Olympic College, will discuss opportunities for collaboration between KCS and Olympic College.

### *May 2018 Activities*

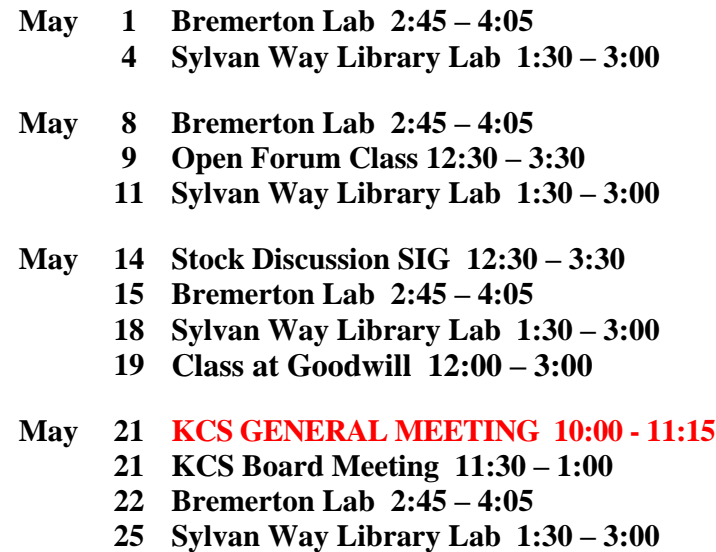

 **May 29 Bremerton Lab 2:45 – 4:05**

**See the** *KCS Resource page* **at** [www.KitsapComputingSeniors.org](http://www.kitsapcomputingseniors.org/)  **for locations and descriptions of activities.**

### **KITSAP COMPUTING SENIORS NEEDS YOU!** *by Ruth Stephens, KCS Secretary*

<sup>2</sup> *THE KCS NEWS* <sup>2</sup>

You may ask, **"What do you mean? I am a member."** Well, it is sometimes necessary to answer a question with another question, so my question back to you is, **"What would you like to do for your club?"** 

KCS is very fortunate to have members who have been in KCS for many years, and largely it is they who make up the core of volunteers donating their time and energy each month (without a nickel of compensation). Not only do they set up for the labs, classes and meetings, but they come early to arrange the tables and chairs and run extension cords so they can use the projector, coffee pots, etc. After the gatherings, they "take it all down" and store it away. But with your added help, I am sure they would agree with me when I say, **"Many hands make light work."** One more thing, if you're a coffee drinker, keep in mind that it sure doesn't make itself…*and we drink a lot of it!* 

What will be your reward for volunteering? *The first ones to come to my mind are:* 1) Making new friends; 2) Providing a service to your club and community; and 3) Gaining personal satisfaction.

### **GROUPS THAT COULD USE HELP:**

**Refreshments/Kitchen**: Set up coffee and snacks for monthly meetings and afterwards put our items back in storage for next month.

**Greeters**: Welcome members and guests and have them sign an attendance sheet.

**Raffle Team**: Sell raffle tickets at the meetings.

**Video-taping**: Video-tape/record the speakers, edit and hopefully post it to our website and/or YouTube. We provide the equipment and instruction.

**Hardware/IT Team**: Set up the cables and projector for monthly meetings, then take down and put away equipment after meetings.

**Newsletter**: Writers needed. You will also learn how to set up the newsletter using Microsoft WORD. Jack Roudebush will gladly share his expertise and show you how it's done.

**Photographers**: Take photos of speakers and events for the newsletter and website to show our activities.

**KCS Brochure**: Update brochure periodically and then print and distribute it.

**Community Outreach Team**: Represent KCS at civic meetings, schools, etc.

**New Horizons Team**: Under the leadership of Jim Bromley, their team is very active, so active that they could use a second interviewer to assist June Jones. Ask them how you can help.

I hope I have inspired you to be a "KCS Volunteer." If I have, please let us know. To speak with me, please call *888-901-5805* and select *Extension 1*; for our President Cheryl Smith, choose *Extension 9*; or you can always leave an email message at: [kitsapcomputingseniors@gmail.com](mailto:kitsapcomputingseniors@gmail.com)*.*

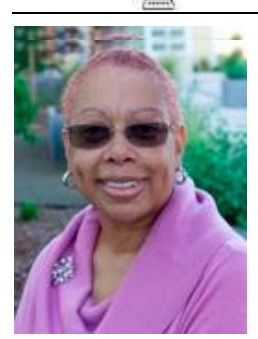

# **President's Message**

Do you ever want to go back to the way it used to be? In looking back, life seemed to be much simpler than the way life is today.

We baby boomers are living through the Age of Internet, the Age of Social Media, and we are slowly walking into the Age of Artificial Intelligence. We could get tired just thinking about it, *BUT*…at the same time, we know we are in an ever-changing world, and it will be important for us to gauge how much change we can bear or accept with any understanding.

My son just scolded me the other day regarding why I don't allow Internet to teach me anything and everything I want to know. Our conversation went in the direction of why our adult children and their children choose not to tap into our accumulated knowledge and wisdom we have developed over the years. In most cases, our adult children would rather read books on a subject or look it up on Internet, rather than let us teach them what we have already learned. We would love to share, but the younger generation, for the most part, has no need for the knowledge we have amassed from our varied experiences. In this Age of Social Media, how we communicate and how we learn has flipped. Our children and grandchildren feel that we seniors need their knowledge of the "new" in order to even remotely maneuver in the upcoming Age of Artificial Intelligence.

However, in this current Age of Social Media, Istruggle with the world sharing their personal business on the Internet. I can't even get with that concept!!!!! I grew up in a world where personal meant (only for me to know) and business meant (how I choose to conduct my life). Now our adult children and their children seek to share their most private everyday activities, allowing anybody and everybody to view and form an opinion.

Can we even comprehend this new Age of Artificial Intelligence that is on the horizon? We are either choosing not to see it coming, or we are seeing it in sound bites, or we are really paying attention to these exciting new concepts, but not too sure that we like the way the world is going.

Think about it! Are the times any harder for parents now than when we were the young ones? This young generation can't get enough technology, but I think back to when the only technology I grew up with was one turntable and one small black and white TV. Mind you, these two devices were in the living room for everyone to use, not in my bedroom that I could claim as belonging to "only me." When my father finally saw Elvis Presley shake his hips on The Ed Sullivan Show, he took my TV privileges away and said that the world was "going to hell in a hand basket." I stopped playing my records any time he was home because I thought that if he heard music playing, he might take that away too!!!! When I was old enough to talk on the phone up on the kitchen wall, I had ten minutes to talk if I was lucky. Boy, how times have changed! Now you can't pry the cell phones out of the young generation's hands for fear they will be out of contact with the world too long.

Back when I thought of my father as being so behind the times, so out of touch with how the rest of the world lived, I felt he didn't know what was important. He certainly never wanted any of those "new fangled things" in our home. But today, I am the one thought of in the same way that I used to think of my father.

When I tell my adult sons and my grandson, who's ten years old, about my past experiences, they look at me like I'm explaining how we rode horse and buggy, or that I lived in a cave with dinosaurs running all over the place!!!!! Again, like my father, I also fight getting or having any of those "new fangled things" in my home. Life never fails to go in a complete circle, and what this generation cannot do without today, their next generations will look at them in disbelief that they thought or lived that way.

But being connected to Kitsap Computing Seniors, I can choose to come out of my way of thinking. My plan is to stay in the game of technology and every now and then I may be able to impress even myself.

Cheryl Smith [cherylsmith05@yahoo.com](mailto:cherylsmith05@yahoo.com)

## <sup>4</sup> *THE KCS NEWS* <sup>4</sup>

*From a Windows Tip of the Week 1-24-2018 by Ed Bott Subscribe:<https://www.techrepublic.com/newsletters/>*

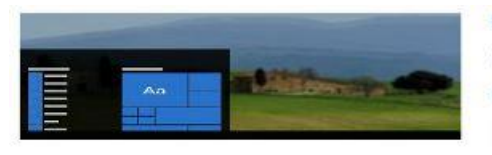

Background Color GD Sounds<br>Windows Debut 口の Mouse cursor<br>Mindows Detruit  $\mathbb{R}$ 

Longtime Windows users probably remember the concept of themes from the earliest days of the operating system, when Microsoft included custom themes as part of extracost Plus packs.

Surprisingly, themes have survived and even thrived in Windows 10. You can find a custom Themes tab in Settings > Personalization, with each custom theme automatically saving the desktop background image, the color used for accents in Windows and the menu text and sounds, plus the color and size of the mouse pointer.

To save your current collection of those settings as a named theme, open the Themes page in Settings and click Save Theme. Enter a descriptive name and observe as your new theme appears in the list of saved themes. You can reapply those settings with a single click later.

To save the theme so you can share it with someone else (or apply it to a different PC), right-click the thumbnail for your saved theme and then click Save Theme For Sharing. The saved file has the .deskthemepack extension and can be applied by double-clicking.

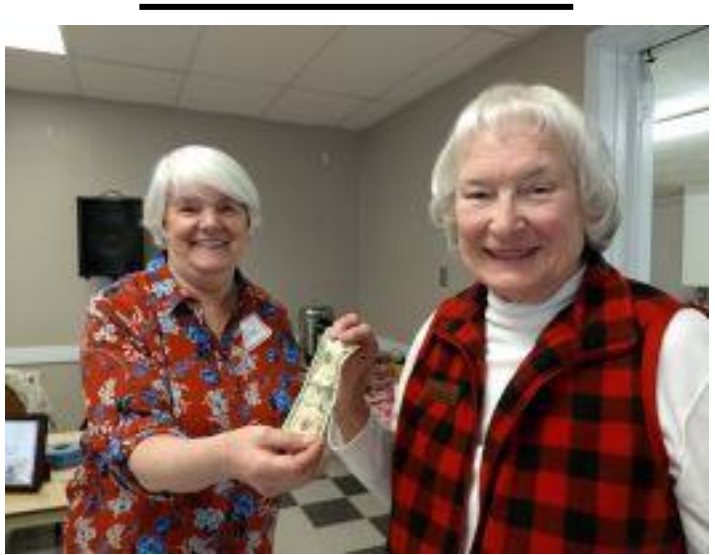

*Submitted by Jack Roudebush*

*Rae Carlson presents the prize to Carol McLaren, April's 50/50 winner.*

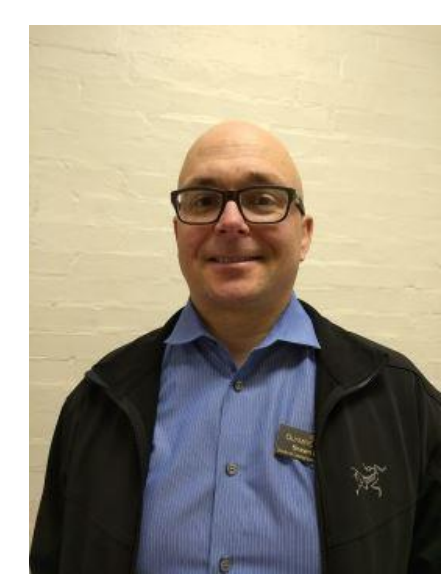

*April speaker, Shawn Devine, talked about OC's newest building, the College Instruction Center that opened in January. He also noted that the Poulsbo campus now offers a cyber security course, while its Shelton campus added a welding shop.* 

### **How To Change Display Scaling**

*From Windows Tip of the Week 2-7-2018 by Ed Bott Subscribe:<https://www.techrepublic.com/newsletters/>*

Modern laptops, especially high-end models aimed at creative professionals and gamers, often include 4K and even 5K displays with extremely high resolutions. Having all those pixels makes for super sharp images, but even on a 15-inch laptop, running Windows at that native resolution will make screen elements so small you need the eyesight of a red-tailed hawk to use it.

To make things easier on your eyesight, Windows scales the display so that multiple pixels combine to a more reasonable effective resolution. At 200% scaling, for example, a 3200x1800 display acts like an extremely detailed 1600x900 display.

You can change the scaling factor to make desktop objects larger or smaller. At 250% on that 3200x1800 display, you sacrifice the ability to see lots of windows at one time in exchange for an effective resolution of 1280x720.

To see which scaling options are available in Windows 10, go to Settings > System > Display and use the options under the Scale & Layout heading. If you choose a scaling factor other than the Recommended option, be prepared to deal with occasional apps that look too large or too small because they weren't designed to scale properly.

*Submitted by Jack Roudebush*

### *MINUTES OF THE GENERAL MEETING* April 16, 2018

President Cheryl Smith called today's meeting to order at 10 a.m. at Sheridan Park Community Center. The agenda was changed to accommodate the speaker, Shawn Devine, who is a 2015 graduate of Olympic College and now their Director of Communications and Web services. He talked about OC's newest building, the College Instruction Center that opened in January. He also noted that OC's Poulsbo campus offers a cyber security course, while its Shelton campus has a new welding shop.

OC launched its new website 3 ½ years ago. Devine is now taking students' input on the website, which has 4 million views a year. With the College's 1,200 employees and 80 programs, it's important that its website be organized and user-friendly. By coordinating with Western Washington State University, students can locally complete a 4-year degree in some fields.

Devine said there are not many community education classes, but seniors can possibly audit a class for \$5, plus any student fees. After registering and attending the first week, they will be enrolled on a space-available basis. He recommended the Spring and Summer sessions, when enrollment is less, and specifically courses 101 and 107 to brush up on computer skills. OC is working on its Summer Quarter Catalog that will have 6 and 8-week courses.

Devine showed the College's Communications and Web Services website on the overhead screen with WordPress's Content Management and demonstrated how to resize the font for tablets or phones. He also used his personal Bremerton Ski Cruisers website to further explain the WordPress program. He answered questions until 10:40, when he had to leave to return to his job, but left registration and enrollment forms for those interested in enrolling in an OC class.

The flag had not been set up, so there was no Pledge of Allegiance today.

MINUTES: Cheryl asked if there were any corrections for the March Minutes. Hearing none, they were accepted as written in our Newsletter.

We have two new members: Sunny Greene, who was present, and Brenda Steinsvik (not present). No visitors came today.

It was decided not to participate in STEM at Kitsap Mall later this month. Larry wasn't present, and no one had any knowledge of our participation this year.

Next month's speakers will be John Olson of Student Government and Kenneth Seacrest from Club.EXE, both from Olympic College. A future speaker will be Doug Albert, also of OC, who will talk on how to navigate the campus. Jack plans to have Mr. Albert teach some Saturday classes at the Bremerton Goodwill.

Three trustee positions are open. Two people interested in serving are Merry Kennedy and Beulah Jones.

KMUG (Kitsap Mac Users Group) will celebrate their 25<sup>th</sup> anniversary April 19<sup>th</sup>, which Cheryl will attend.

Cheryl is our Web Liaison between KCS and Laura, our Web Master. Cheryl and Laura haven't decided which host to use. PayPal will be set up on the website so members can pay their dues on line. Shawn Devine of OC has offered his expertise.

Members at the March meeting had voted to keep the KCS logo, as none of the designs presented at that time were considered adequate. Cheryl said our logo desperately needs a fresh look and asked if we are holding onto the old logo for sentimental reasons. June said we need more time to consider this. Don said a graphic designer should look at our current logo and update it. Cheryl reminded us that Laura's rate is \$65/hour.

Carol McLaren won the 50/50 raffle.

Cheryl asked for a vote to approve Beulah Jones and Merry Kennedy for trustees. They were unanimously approved. We still have one vacant trustee position.

Meeting adjourned at 11:25 a.m.

*Submitted by Ruth Stephens, Secretary*

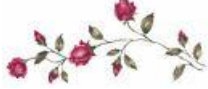

*MINUTES OF THE BOARD MEETING* April 16, 2018

Today's meeting was called to order by President Cheryl Smith at 11:50 a.m. at Sheridan Park Community Center. Other trustees present were Secretary Ruth Stephens, Thelma Gurske-Taylor, James Bromley, June Jones, Ed Evans and Al Valencia. Absent members were Myra Clodius, our Treasurer, and Gwen Olsson. A quorum was established. Other KCS members present were: Don Brown, SIG; Jack Roudebush, Education; Kim Leach, Hardware; Doug Stauner, Webmaster; Susan Evans and Lorie Kolby.

#### **(Continued from Page 5)**

**Secretary's Report**: The March Minutes should reflect that Kim Leach was present at the meeting.

**Treasurer's Report**: Cheryl reported in Myra's absence that we have \$12,401.65 in Savings and \$2,872.17 in Checking. The \$500 check for Laura as Webmaster is coming out the budgeted One Time Expense category. Whether or not we have applied for a credit card is unknown. PayPal is set up and will cost \$14.99 a month.

**Membership**: Cheryl reported the current KCS membership is 133, with 29 attending today's meeting.

**Hardware**: There is a problem from time to time with missing cables, equipment, etc. Kim suggested using a clipboard for signing out items to help him keep track of our equipment. With the Board's approval, Kim will set up the clipboard.

**Education**: Jack said the class at Goodwill is this Saturday with 6 people signed up. The Tuesday lab at Mountain View Middle School will run until June 1.

**SIGS**: Don said only 2 were present, he and Al, probably because it was such a nice day.

**Programs**: Cheryl said next month's speakers will be John Olson of Student Government and Kenneth Seacrest of Club.EXE, both from Olympic College.

**Newsletter**: Jack asked that articles be turned in no later than this Friday, April 20. He needs more articles to fill up the 6 pages.

Cheryl asked Laura to be the June speaker to show what she's doing with our website and setting up PayPal. Our calendar is a Google calendar. Laura is familiar with the content management system Go Central, not WordPress. She isn't sure which to use. Our OC resource person, Shawn Devine, is familiar with WordPress, which he showed us today at our General Meeting. Cheryl, Jim and Doug will meet with Laura tomorrow. Lorie Kolby said she would like to be included in the meeting. Cheryl meets with Laura on Tuesdays.

**New Horizons**: Jim reported that six computers were donated last month. June held a number of applicant interviews last month. Jim is doing a presentation Wednesday at Tamarack Apartments and donating three desktops to Housing Kitsap. He estimates he will have given out 40-50 computers by the end of this year.

Ed suggested that Jim should ask OC if anyone attending there needs a computer, to which Jim said he will add that to his to-do list. This fall, he plans to take a couple months off to go to the Philippines and will ask Clint and/or Larry to cover his absence.

The question came up about keeping the Tech List. Doug, its Webmaster, said we should keep it. It runs through Telebyte, and he updates its calendar. A Tech List article should be in the Newsletter to encourage new members to sign up. Jack reminded us that our KCS Newsletter will go out the first day of May.

Ruth was asked to check the accuracy of our website's resource and trustee pages, plus our KCS history. Laura needs all corrections and additions to the website by Tuesday, May 8, and that includes a group photo of trustees, plus individual ones of those with intraclub positions. Jack will check his files to see which ones are needed. Thelma volunteered to take all still-needed photos at our May meeting. Lorie volunteered to help her.

It was the consensus at today's General Meeting that Cheryl will ask Laura to update our logo, which she has offered to do for \$65/hour.

**Door Project**: Al reported that the long-anticipated outside door for our meeting room will be installed this week on Thursday and Friday.

**2018 Budget**: Ruth said the Budget Committee met in March and developed a proposed budget. Some trustees had not seen it, so it will again be on next month's agenda.

**New Trustees**: Lorie mentioned that no nominating committee was established this year to select officers and trustees. By choice, President Cheryl, Secretary Ruth and Treasurer Myra continued as board officers. Several trustees were nominated today for the vacant office of Vice President, but they all declined. Lorie is concerned that we are not following our bylaws on elections, which state that our annual meeting and election are held in March. Ed reminded us that we can revise our bylaws if we want to change election dates.

Cheryl said she will be President only until September, at which time she will leave to visit her family. This only intensifies our need for more members to step forward in KCS leadership roles.

Meeting adjourned at 1:10 p.m.

*Submitted by Ruth Stephens, Secretary*